# FIRST STEPS IN GENOMIC DATA ANALYSIS

Julia M.I. Barth, University of Basel

#### Learning goals

•Know how to apply UNIX and R commands for genomic analysis •Understand the Variant Call Format (VCF)

•Understand and be able to apply different quality filtering steps

#### The data file

SPECIAL ISSUE: THE ROLE OF GENOMIC STRUCTURAL VARIANTS IN ADAPTATION AND DIVERSIFICATION

Disentangling structural genomic and behavioural barriers in a sea of connectivity

Julia M. I. Barth<sup>1,2</sup> D | David Villegas-Ríos<sup>3,4</sup> D | Carla Freitas<sup>5,6,7</sup> D | Even Moland<sup>5,6</sup> D Bastiaan Star<sup>1</sup> | Carl André<sup>8</sup> | Halvor Knutsen<sup>1,5,6</sup> | Ian Bradbury<sup>9</sup> | Jan Dierking<sup>10</sup>  $\bullet$  | Christoph Petereit<sup>10</sup> | David Righton<sup>11</sup> | Julian Metcalfe<sup>11</sup> | Kjetill S. Jakobsen<sup>1</sup> | Esben M. Olsen<sup>5,6</sup> | Sissel Jentoft<sup>1</sup>

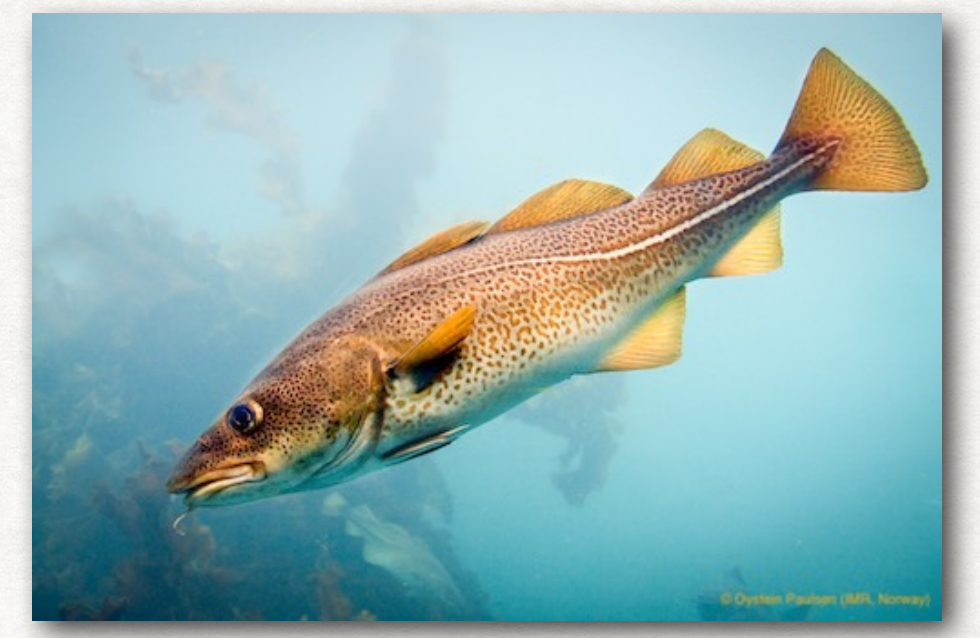

Phto by Øystein Paulsen

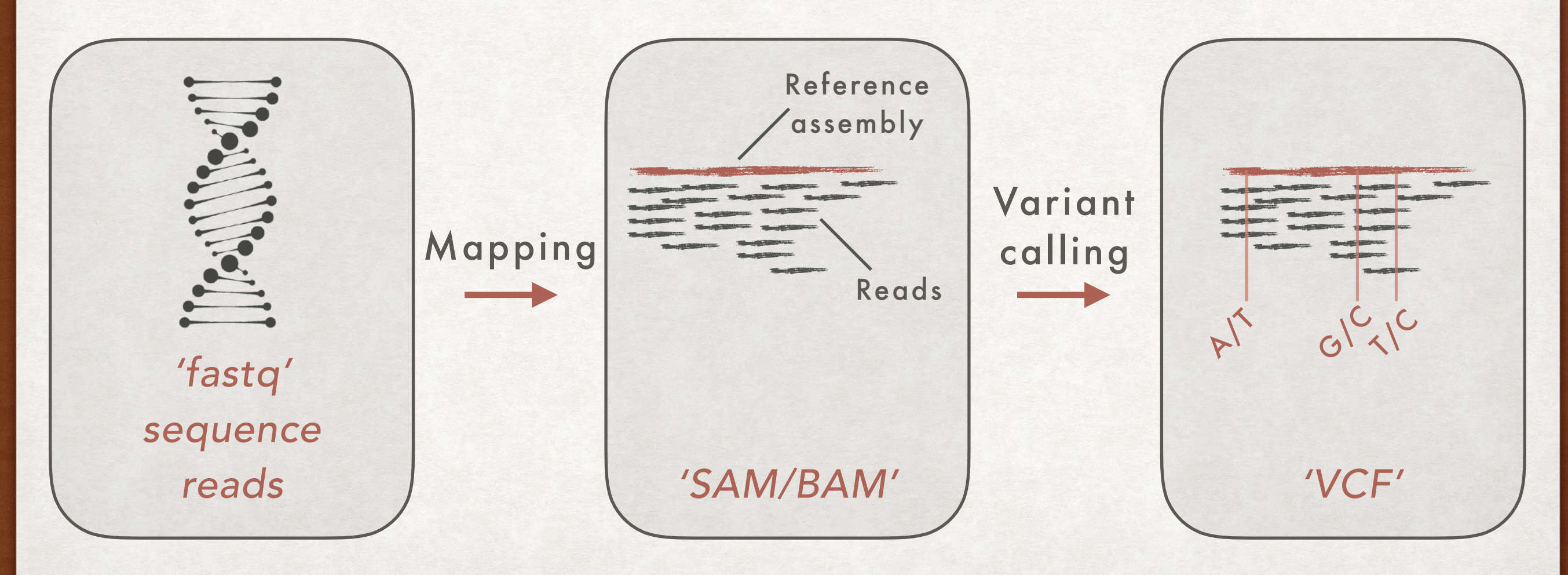

**WILEY MOLECULAR ECOLOGY** 

## 1. The Variant Call Format (VCF)

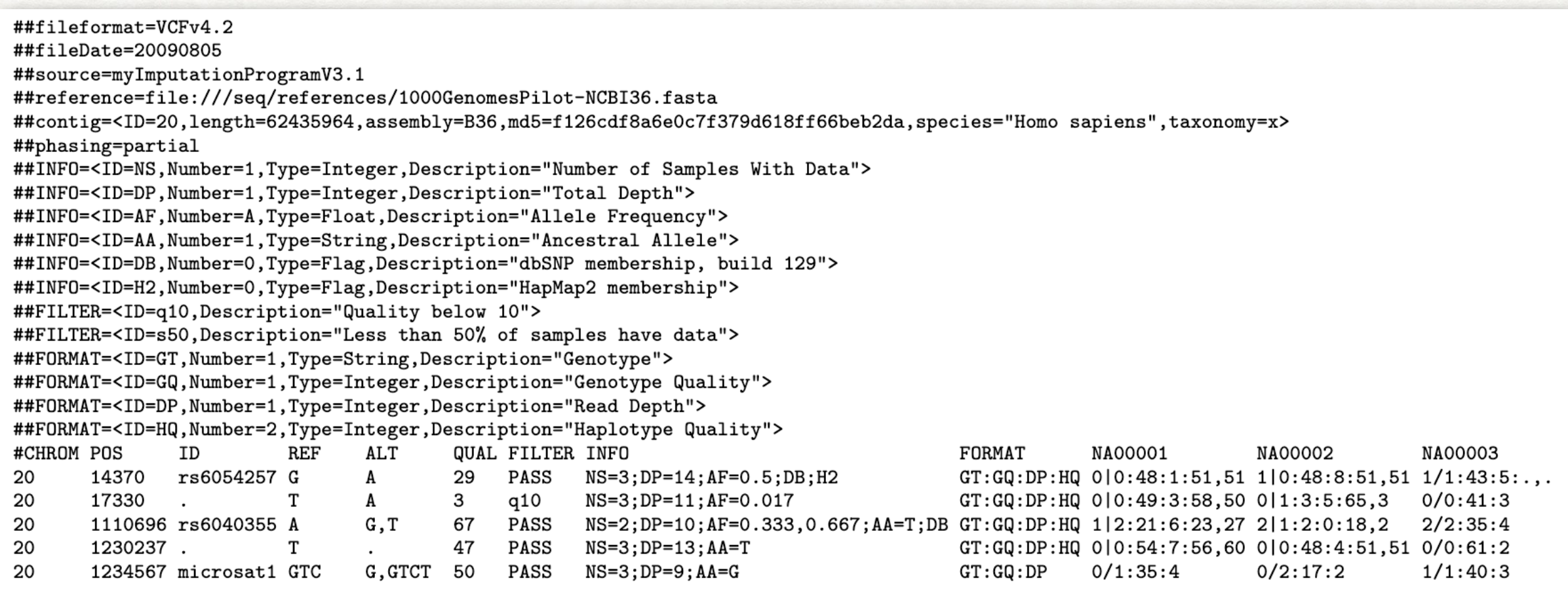

https://samtools.github.io/hts-specs/VCFv4.2.pdf

### 2. Hard quality filtering of variants

#### 3. Further quality filtering

#### **Bcftools**

Manual page Documentation **VCF/BCF/BAM** encryption

View the Project on GitHub<br>samtools/bcftools

Download www.htslib.org This is the official development repository for BCFtools. It contains all the "vcf..." commands which previously lived in the htslib repository (such as vcfcheck, vcfmerge, vcfisec, etc.) and the samtools BCF calling from bcftools subdirectory of samtools. BCF tools are meant as a faster replacement for most of the perl VCF tools commands.

#### **Download and compiling**

The latest release can be downloaded from www.htslib.org.

The most up to date (development) version of BCF tools can be obtained from github using these commands:

https://samtools.github.io/bcftools/

### 4. Performing a principal component analysis (PCA)

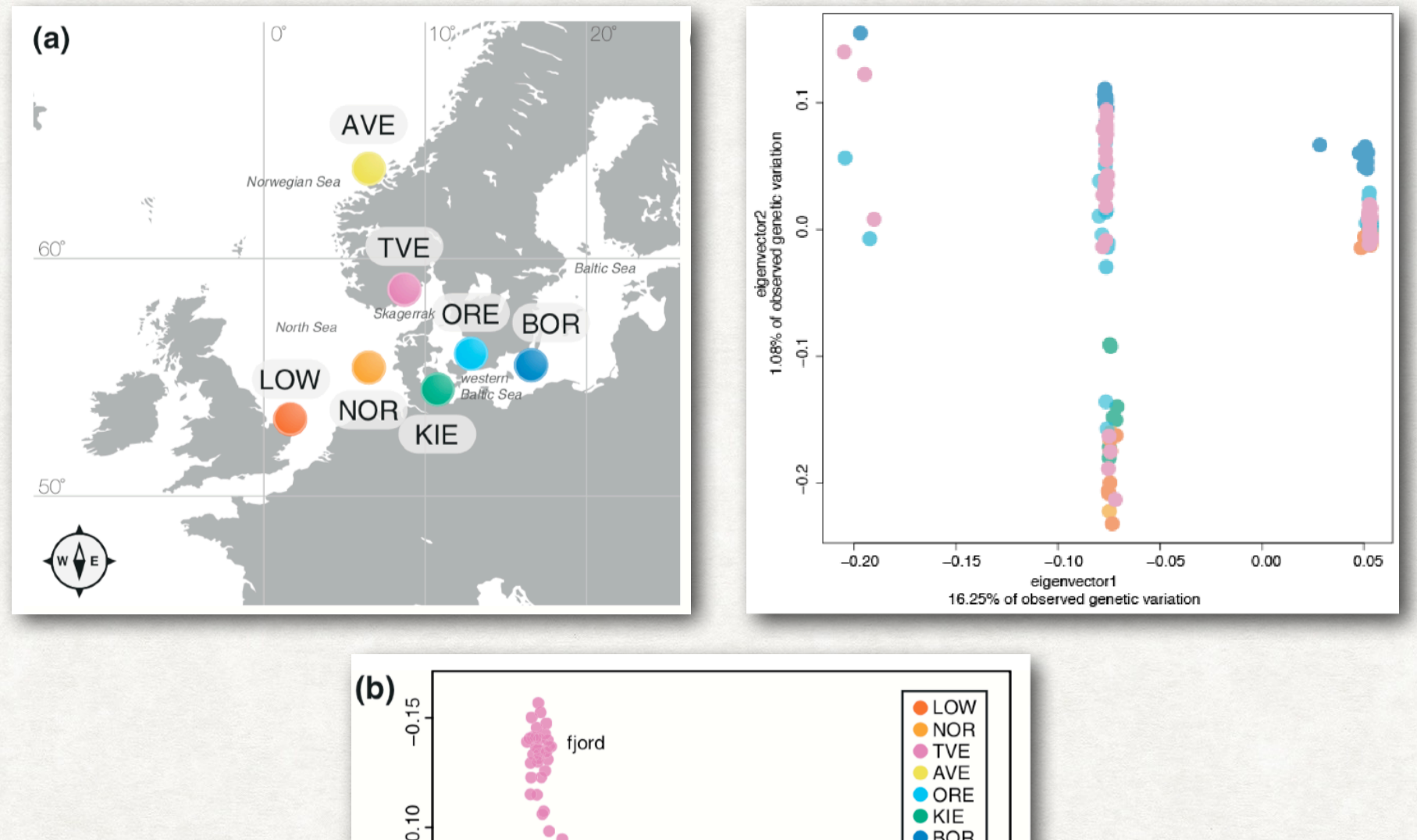

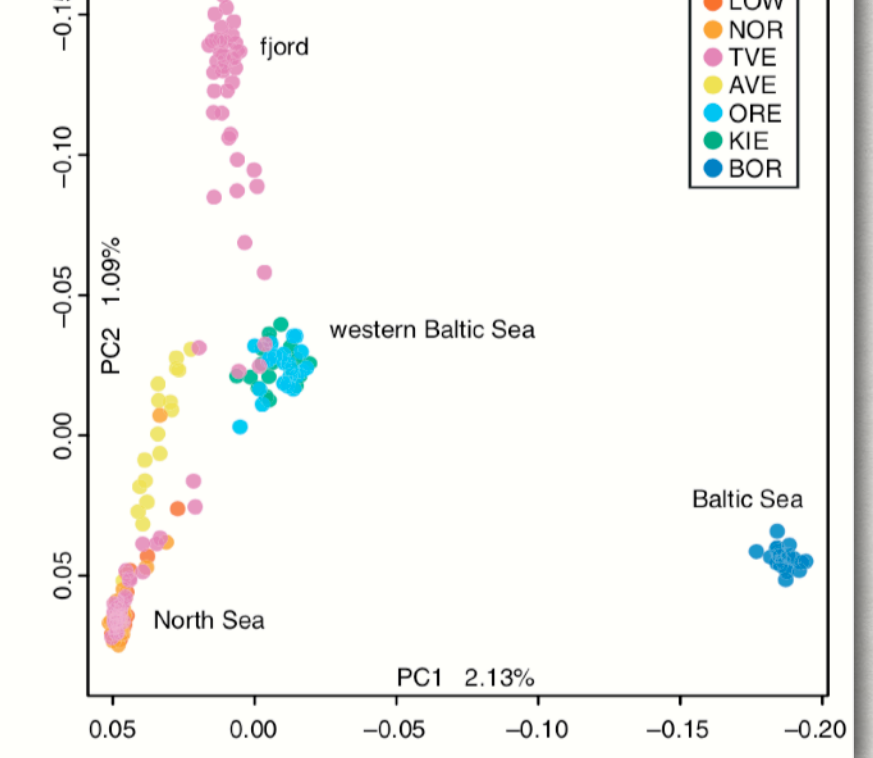

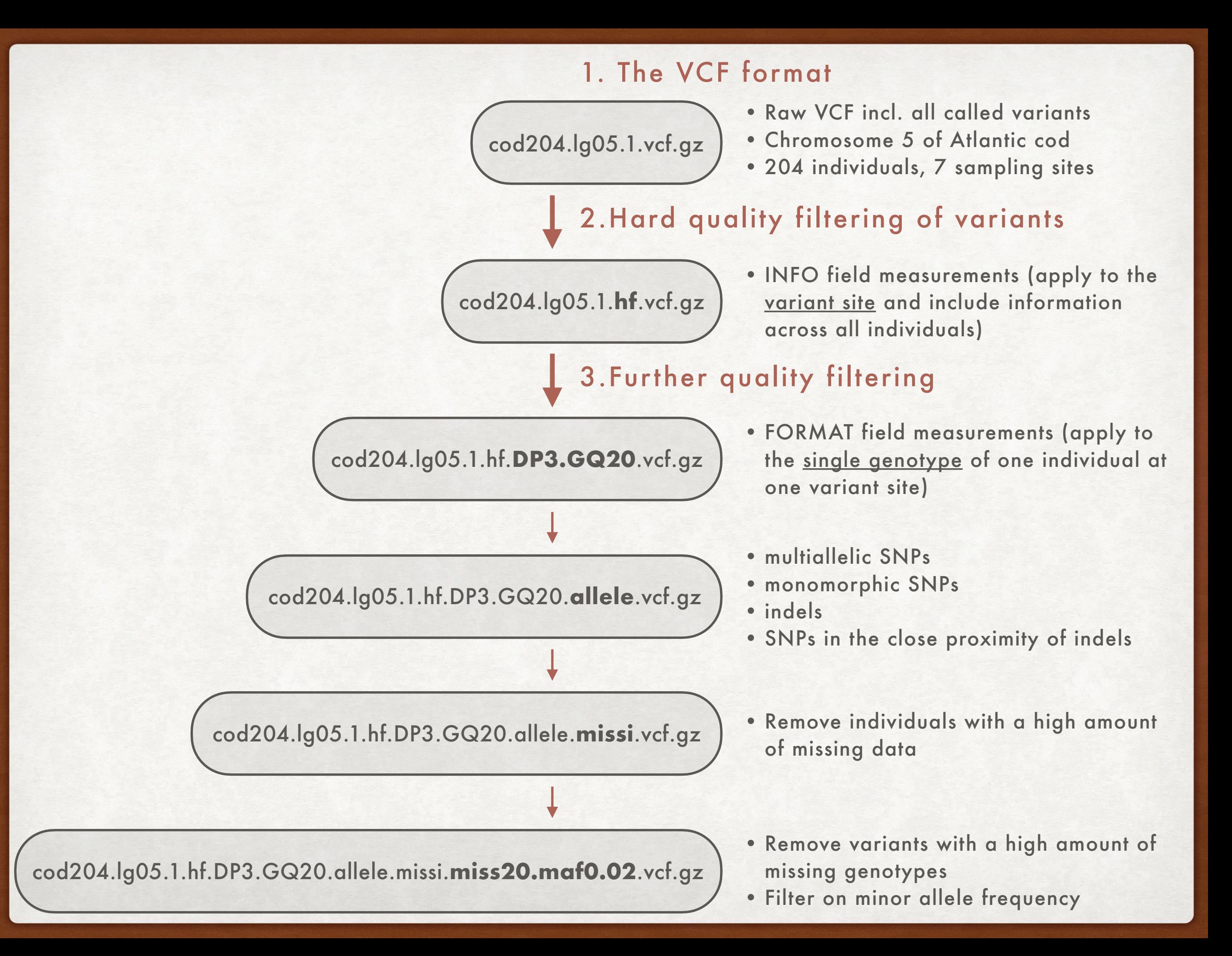

# FIRST STEPS IN GENOMIC DATA ANALYSIS

http://evomics.org/learning/population-and-speciationgenomics/2020-population-and-speciation-genomics/first-steps-ingenomic-data-analysis/

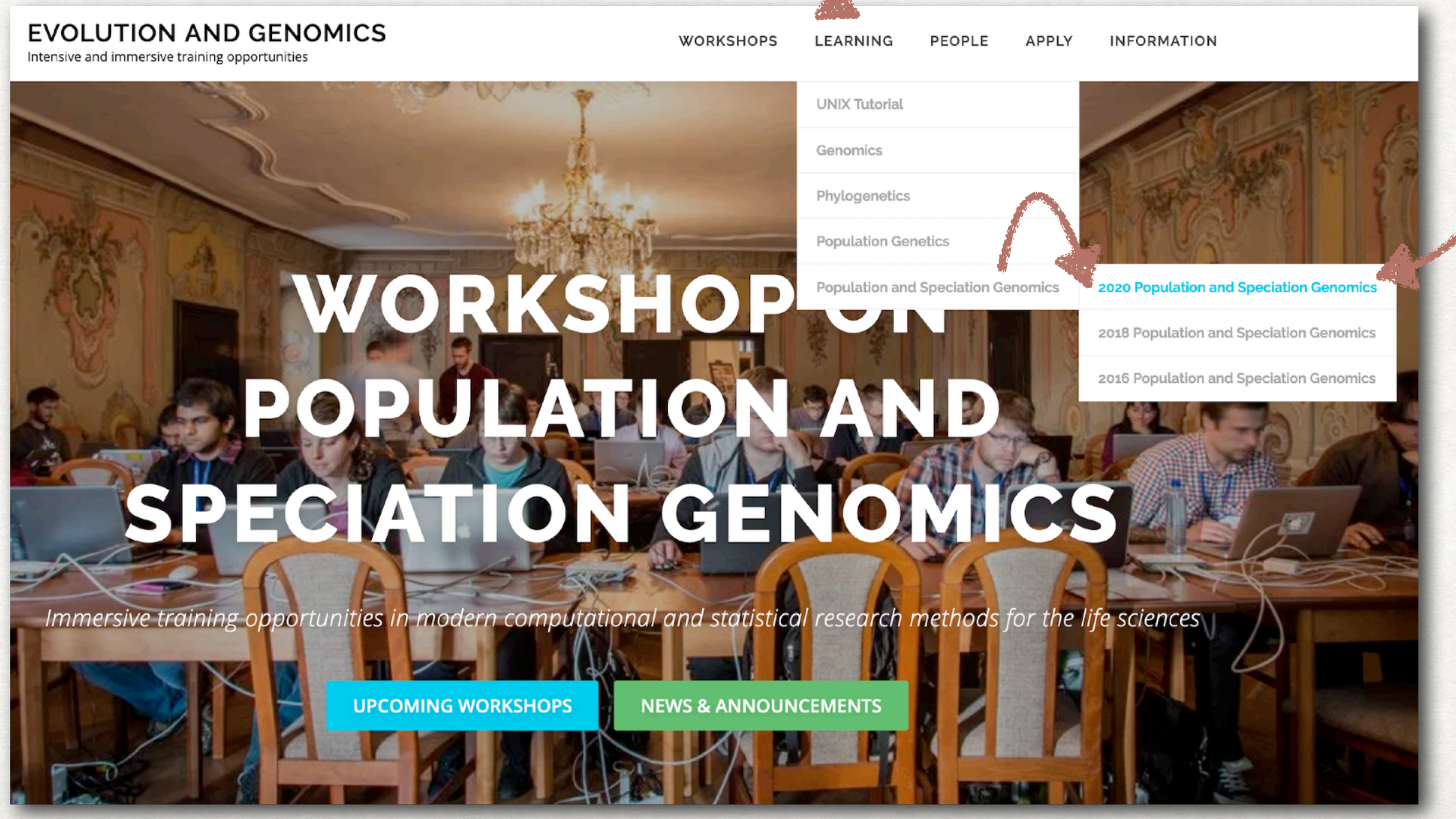